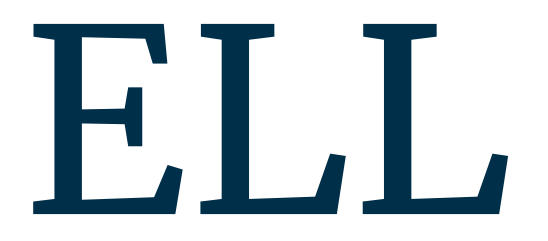

The English Language Language

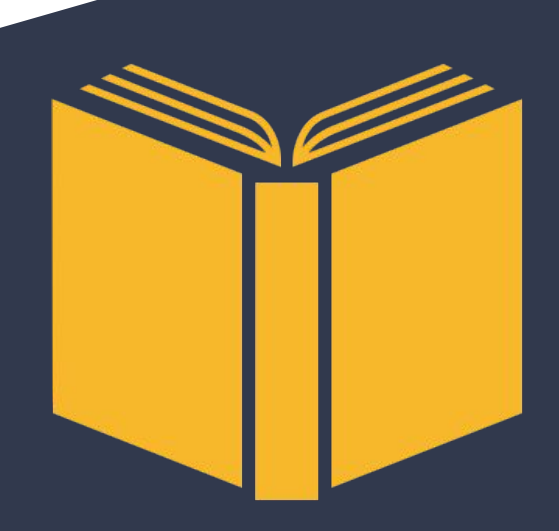

## MOTIVATION

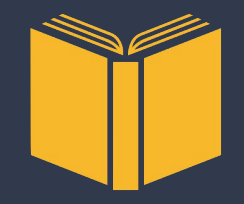

• Our language provides core file manipulation operations and storage structures, which allow us to mine statistics between given documents, as well as other tasks related to document manipulation.

## ROLES

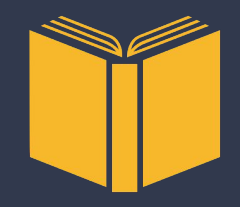

Manager Language Guru System Architect System Architect Tester

Emily Bau Nivita Arora Candace Johnson Michele Lin Rabia Akhtar

## DECLARATION

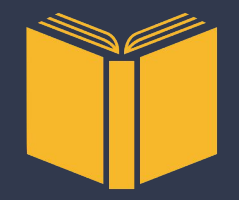

Simple Declaration int a;

Global Declaration with Initialization - Literals only string  $b = "hello";$ 

bool  $c = true$ ;

Local Declaration with Initialization - Literals and expressions

float  $d = 1.2$ ; float  $e = d + 2$ ;

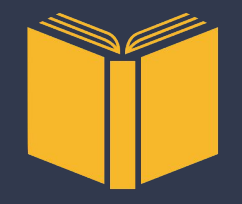

# PRIMITIVES, TYPES AND OPERATORS

## Primitive

- Int
- Double
- Boolean
- Char

## Other types

- String
- File\_ptr
- Array
- **Struct**

## **Operators**

- $\bullet$  +,-,\*,/,==,!=,<,<=,>,>=
- $\bullet$  -,!
- $\bullet$  &&,  $||$
- $++,--$

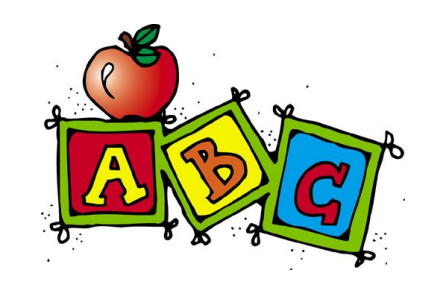

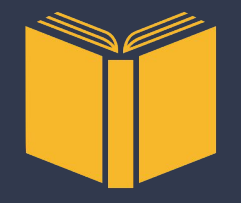

# STRINGS AND BUILT IN FUNCTIONS

String

string word = "hello world";

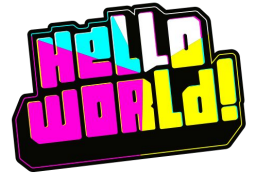

String Operations

 strlen strcmp strcat strcpy strget

Word Operations is stop word word\_count string at to lower

**Other** 

calloc free

print print\_double print\_char print\_string print\_all

open close read write

## DATA STRUCTURES

Arrays:

Accepts int, float and string types **Creation:** string[] s **Initialization:**   $s =$  ["emily, "nivita", " michele"];

#### **Index Assign:**

 $s[3] =$  ["rabia"]; **Access an index:**

print(s{|0|}; /\* prints emily \*/

#### Struct: **Creation:**

struct Doc { string File\_name; string[] Content; int Word\_count; };

#### **Initialization:**

struct Doc document;

#### **Index Assign:**

document.File\_name = "hello.txt";

**Access an index:** print\_all(document.File\_name);

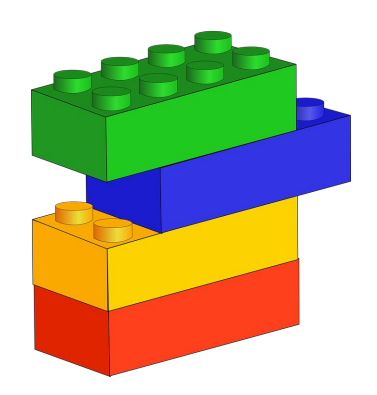

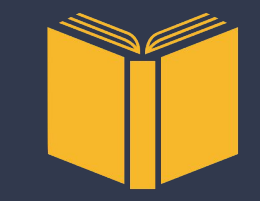

## PROGRAM STRUCTURE

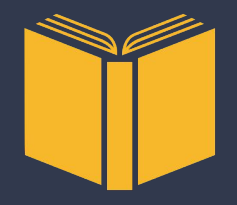

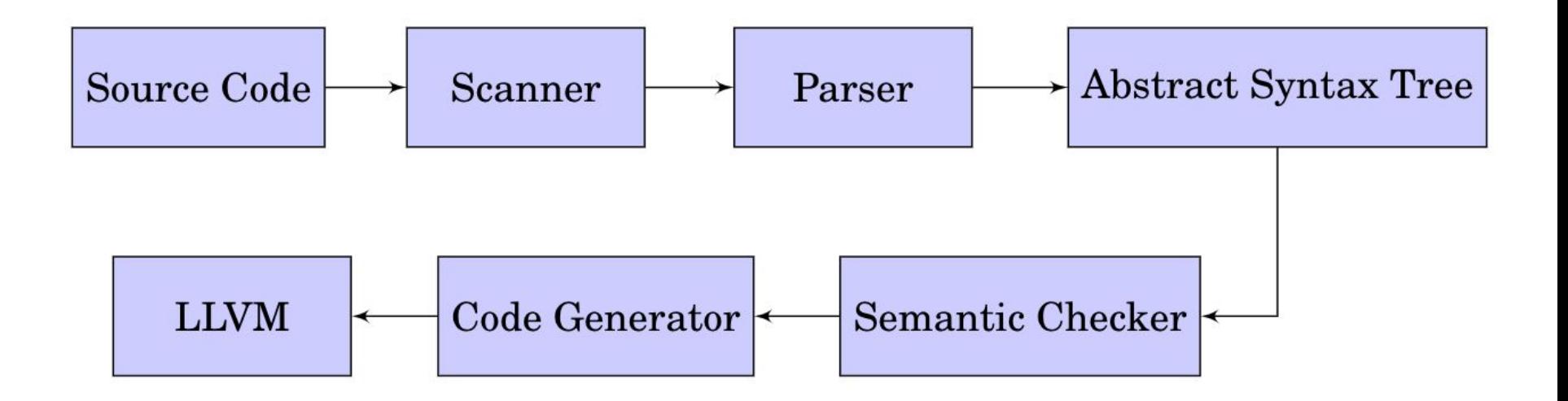

## TESTING & COMPILING

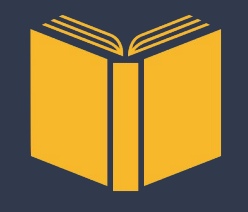

- Our testing suite is built on top of the MicroC
- We added additional tests for our new features
- Three demo codes that test integration of features

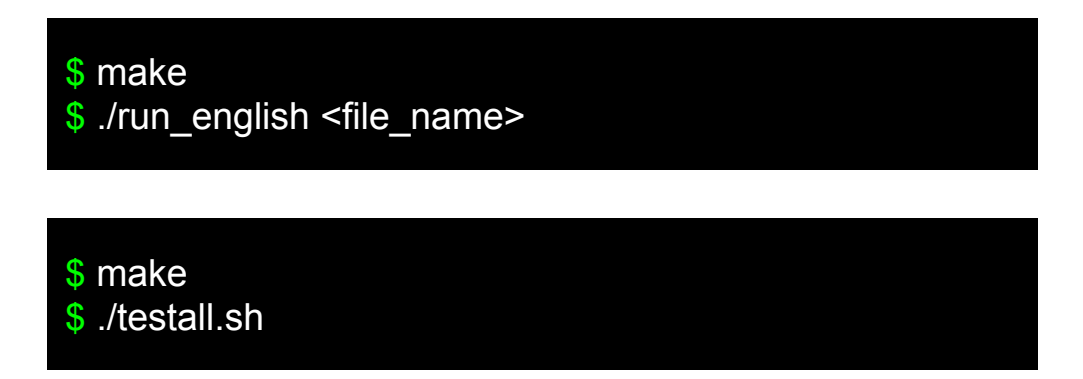

# PROJECT TIMELINE

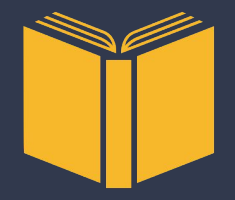

- 1. Hello World
- 2. Floats and File I/O
- 3. Basic integer arrays
- 4. Structs
- 5. Strings
- 6. Variable initialization
- 7. Built-in and linked functions
- 8. String and float arrays
- 9. Characters
- 10. Demo code
- 11. Report

# DEMO

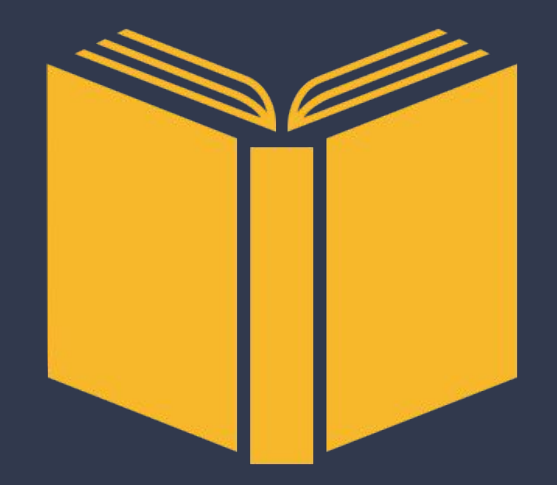

## Demos

- 1. word\_count.ell
- 2. essay\_topics.ell
- 3. lcs.ell